ПРИЛОЖЕНИЕ №

# **РАБОЧАЯ ПРОГРАММА ПРОФЕССИОНАЛЬНОГО МОДУЛЯ**

## **ПМ. 02 Применение микропроцессорных систем, установка и настройка периферийного оборудования**

Рабочая программа профессионального модуля разработана на основе Федерального государственного образовательного стандарта (далее – ФГОС) среднего профессионального образования (далее СПО) по специальности **09.02.01 Компьютерные системы и комплексы,** утверждённого приказом Министерства образования и науки Российской Федерации от 28 июля 2014 г. № 849.

Организация-разработчик:

Государственное бюджетное профессиональное образовательное учреждение «Павловский автомеханический техникум им. И.И. Лепсе» (ГБПОУ ПАМТ им. И. И. Лепсе).

Разработчик:

Величковский Михаил Сергеевич, преподаватель ГБПОУ ПАМТ им. И. И. Лепсе

## **СОДЕРЖАНИЕ**

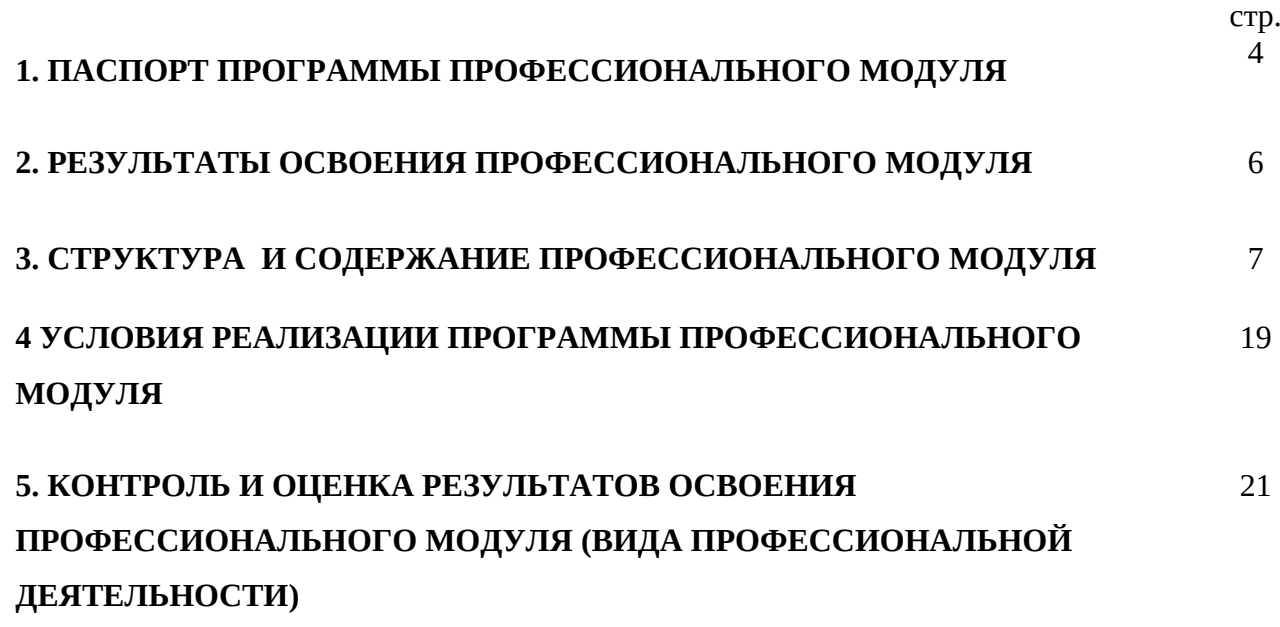

### **1. ПАСПОРТ ПРОГРАММЫ ПРОФЕССИОНАЛЬНОГО МОДУЛЯ ПМ. 02 ПРИМЕНЕНИЕ МИКРОПРОЦЕССОРНЫХ СИСТЕМ, УСТАНОВКА И НАСТРОЙКА ПЕРИФЕРИЙНОГО ОБОРУДОВАНИЯ**

### **1.1. Область применения программы**

Программа профессионального модуля ПМ. 02 Применение микропроцессорных систем, установка и настройка периферийного оборудования является частью профессиональной образовательной программы среднего общего образования, реализуемой в пределах освоения образовательных программ среднего профессионального образования – программ подготовки специалистов среднего звена технического профиля:

- 09.02.01. Компьютерные системы и комплексы;

- 09.00.00. укрупненная группа «Информатика и вычислительная техника».

Содержание рабочей программы соответствует требованиям федерального государственного образовательного стандарта среднего профессионального образования базового уровня и разработано с учетом требований федерального государственного образовательного стандарта среднего профессионального образования и профиля получаемого профессионального образования.

## **1.2. Место дисциплины в структуре основной профессиональной образовательной программы:** профессиональный модуль 2.

#### **1.3. Цели и задачи дисциплины – требования к результатам освоения дисциплины:**

Программа профессионального модуля ПМ. 02 Применение микропроцессорных систем, установка и настройка периферийного оборудования ориентирована на достижение следующих целей:

в результате освоения модуля обучающийся должен **иметь практический опыт:**

- создания программ на языке ассемблера для микропроцессорных систем;
- тестирования и отладки микропроцессорных систем;
- применения микропроцессорных систем;
- установки и конфигурирования микропроцессорных систем и подключения периферийных устройств;
- выявления и устранения причин неисправностей и сбоев периферийного оборудования;

в результате освоения модуля обучающийся должен **уметь**:

- составлять программы на языке ассемблера для микропроцессорных систем;
- производить тестирование и отладку микропроцессорных систем (МПС);
- выбирать микроконтроллер/микропроцессор для конкретной системы управления;
- осуществлять установку и конфигурирование персональных компьютеров и подключение периферийных устройств;
- подготавливать компьютерную систему к работе;
- проводить инсталляцию и настройку компьютерных систем;
- выявлять причины неисправностей и сбоев, принимать меры по их устранению;
- определять состав программного обеспечения;
- определять состав аппаратных средств;
- разрабатывать и проектировать компоненты вычислительных комплексов;
- выполнять монтаж и настройку сетевых коммуникаций, систем во взаимодействии с клиентами;
- выполнять техническое сопровождение ВМ в процессе эксплуатации;

в результате освоения модуля обучающийся должен **знать**:

- базовую функциональную схему МПС;
- программное обеспечение микропроцессорных систем;
- структуру типовой системы управления (контроллер) и организацию микроконтроллерных систем;
- методы тестирования и способы отладки МПС;
- информационное взаимодействие различных устройств через Интернет;
- состояние производства и использование МПС;
- способы конфигурирования и установки персональных компьютеров, программную поддержку их работы;
- классификацию, общие принципы построения и физические основы работы периферийных устройств;
- способы подключения стандартных и нестандартных программных утилит (ПУ);
- причины неисправностей и возможных сбоев.

#### **1.4. Количество часов на освоение программы профессионального модуля:**

максимальной учебной нагрузки обучающегося – **648** часов, включая: обязательной аудиторной учебной нагрузки обучающегося – **522** часов; самостоятельной работы обучающегося – **126** часов; учебной и производственной практики – **270** часов.

## **2. РЕЗУЛЬТАТЫ ОСВОЕНИЯ ПРОФЕССИОНАЛЬНОГО МОДУЛЯ**

Результатом освоения программы профессионального модуля является овладение обучающимися общими (ОК) и профессиональными (ПК) компетенциями:

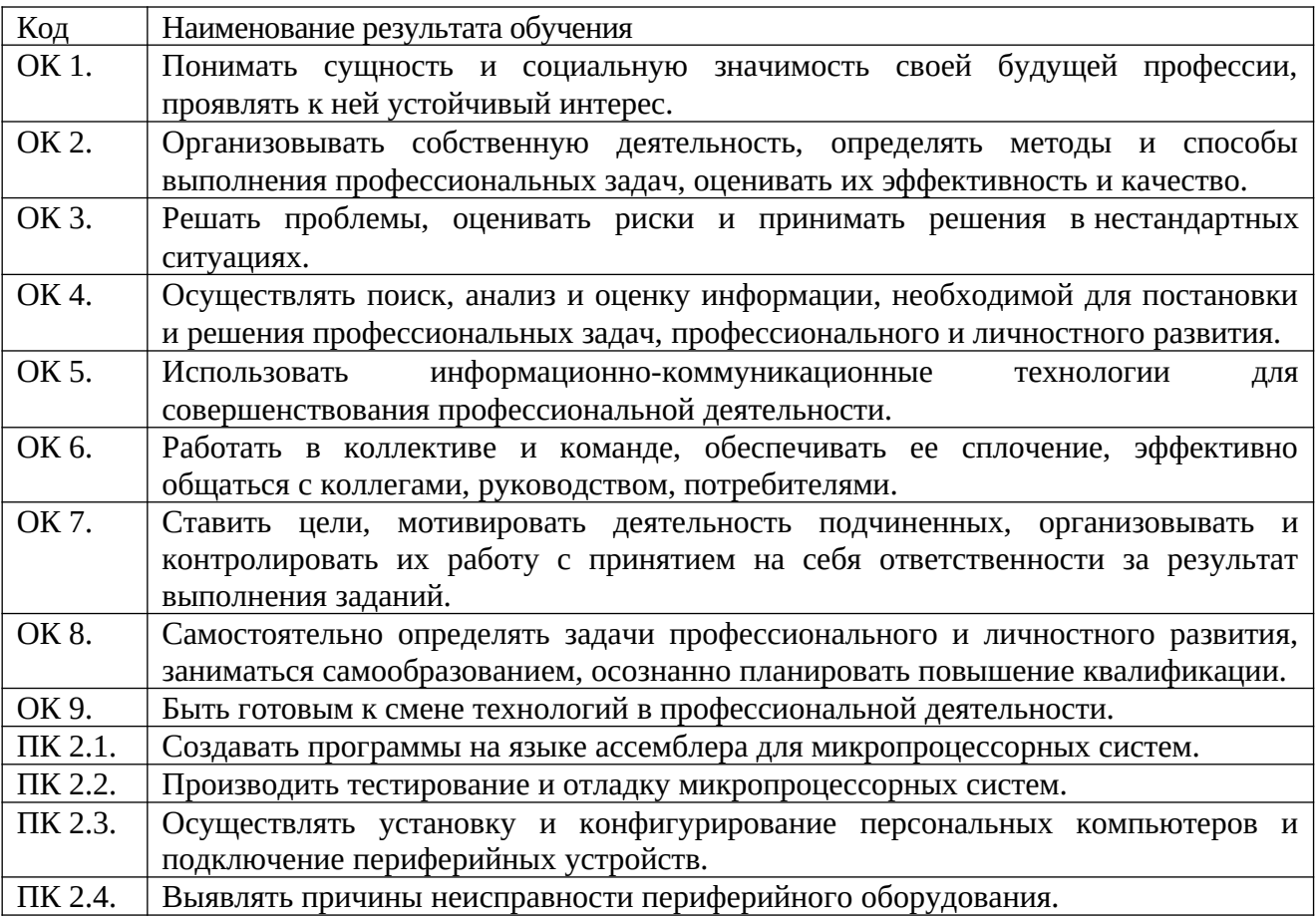

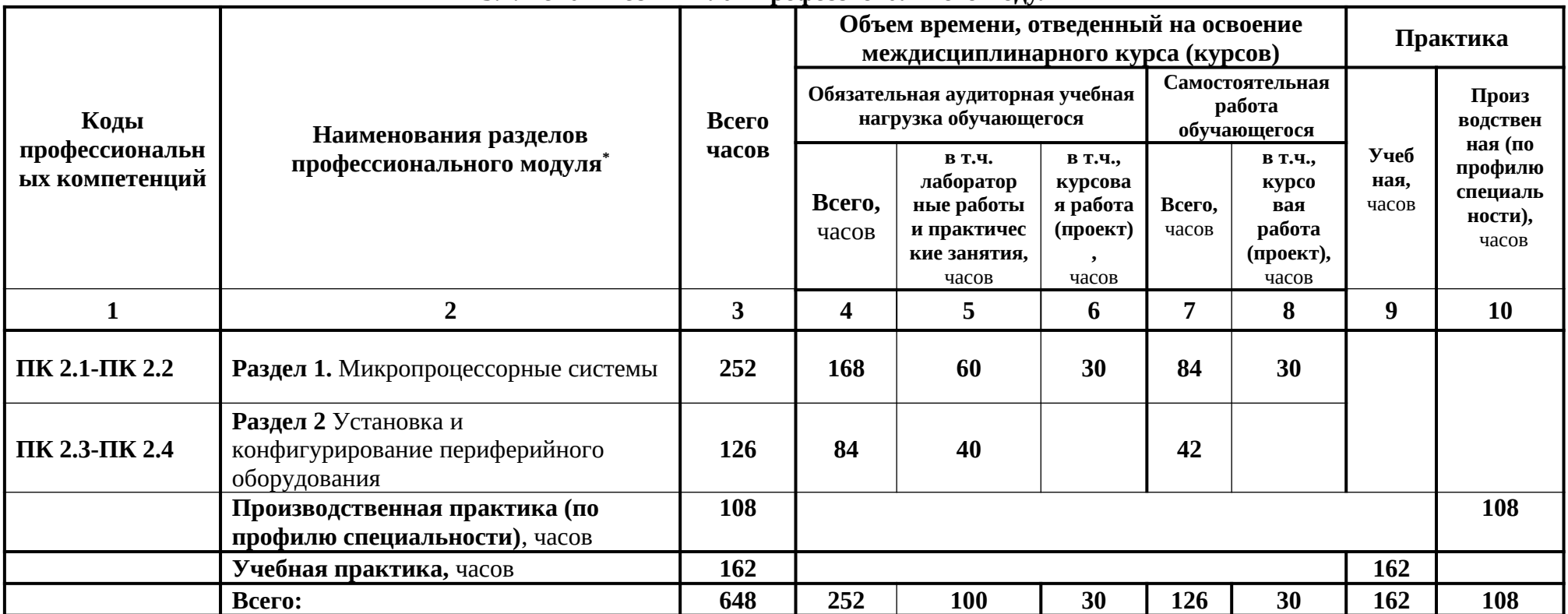

<span id="page-6-0"></span>\*

## **3. СТРУКТУРА И СОДЕРЖАНИЕ ПРОФЕССИОНАЛЬНОГО МОДУЛЯ**

**3.1. Тематический план профессионального модуля**

## **3.2. Содержание обучения по профессиональному модулю (ПМ)**

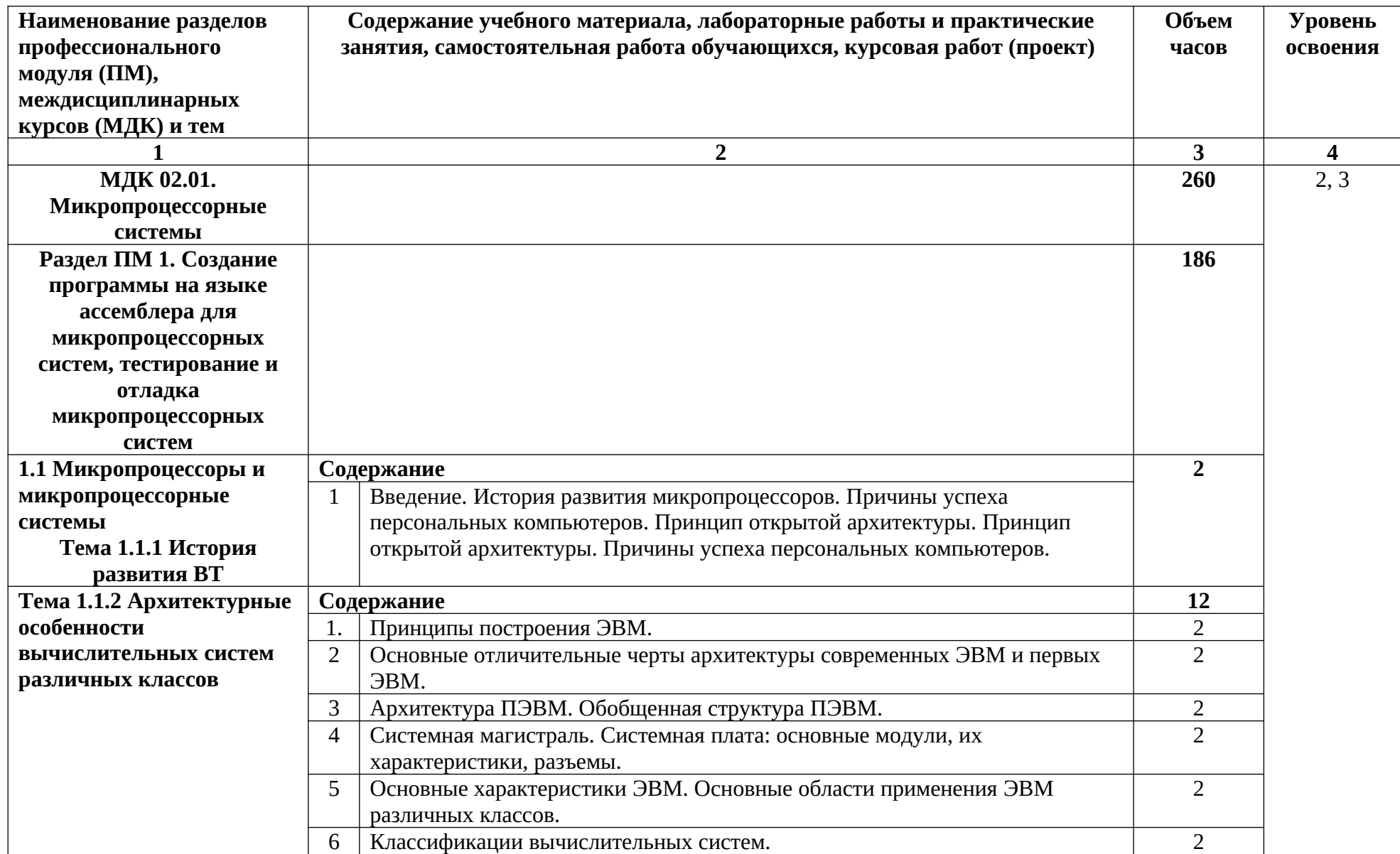

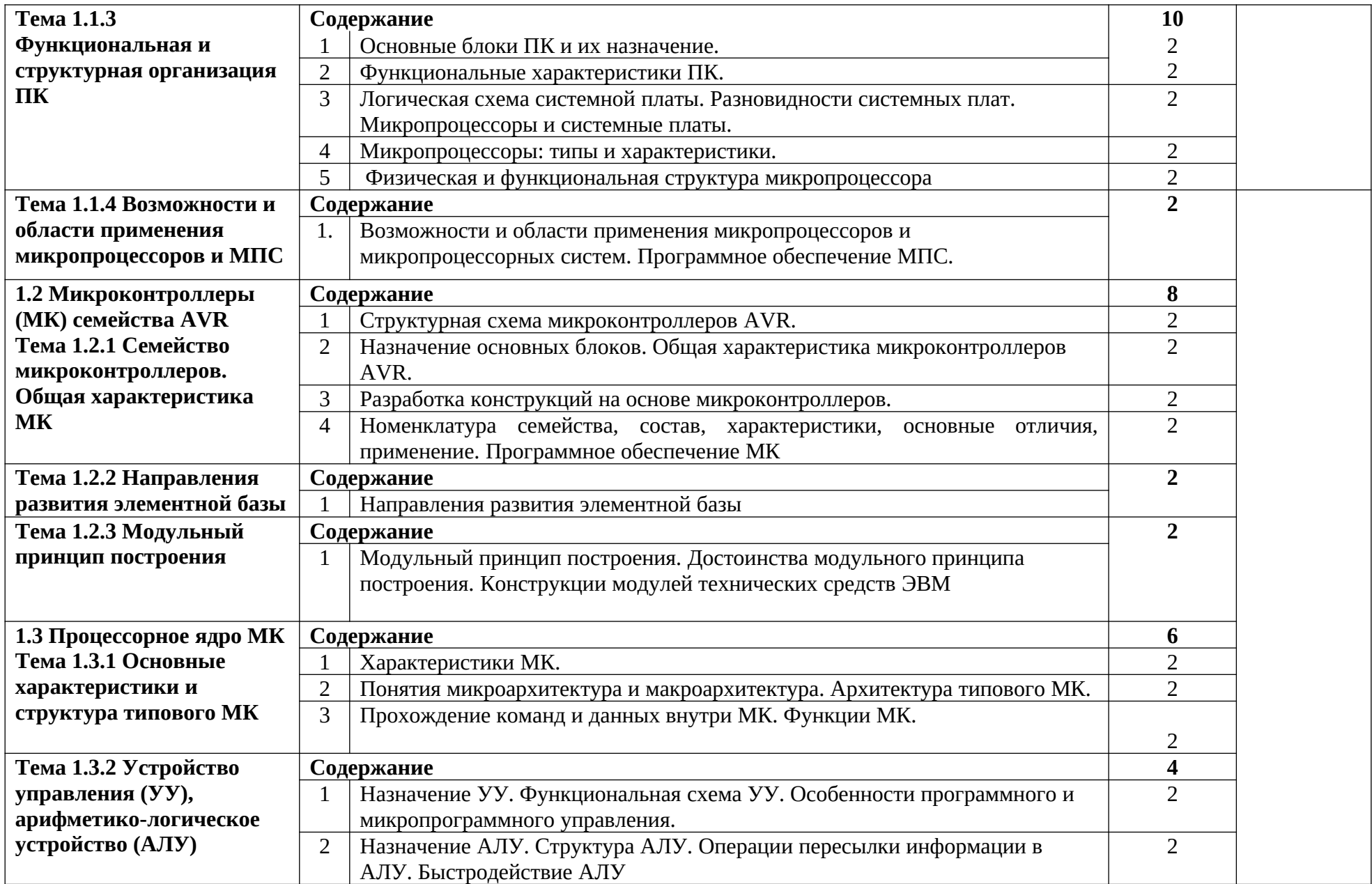

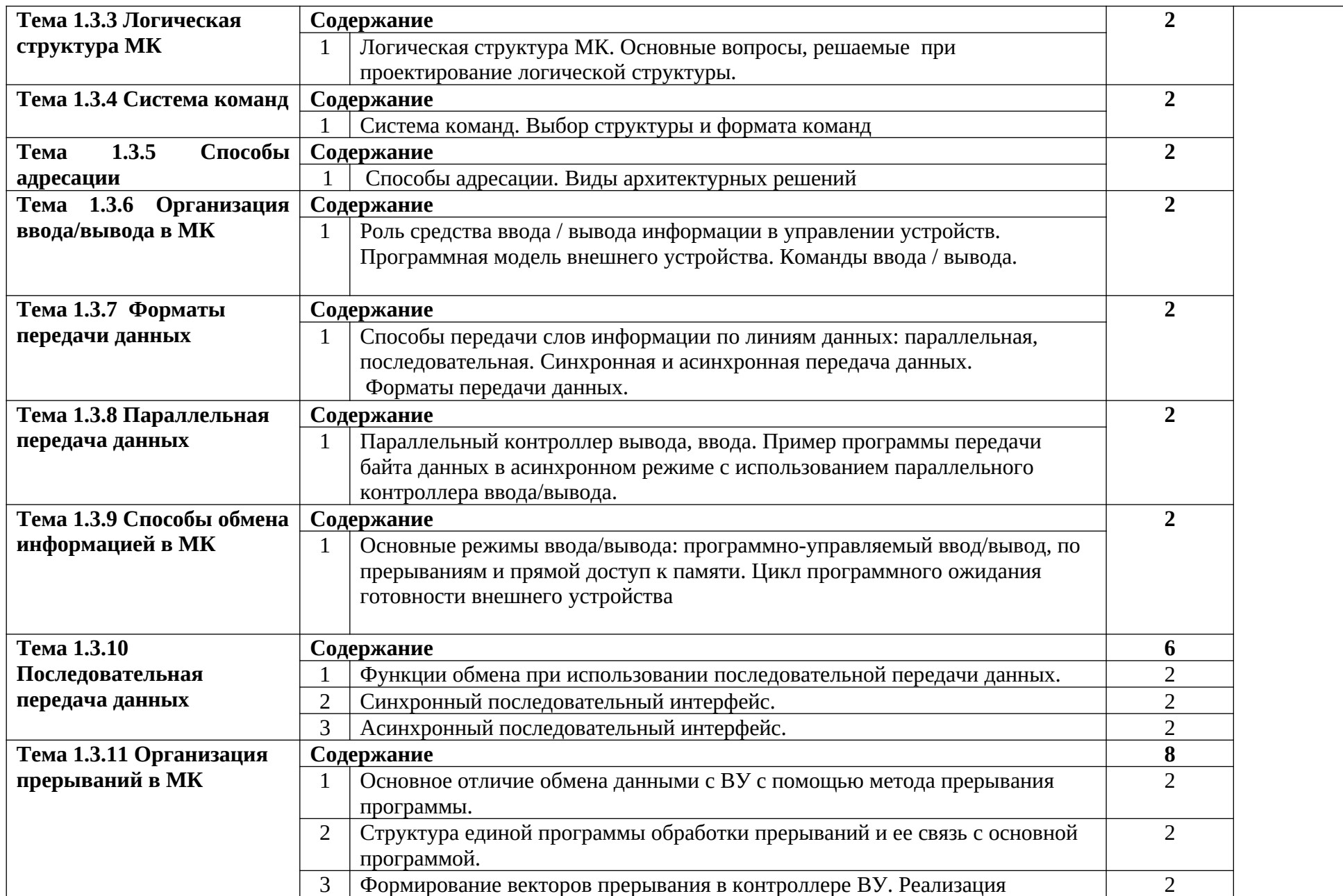

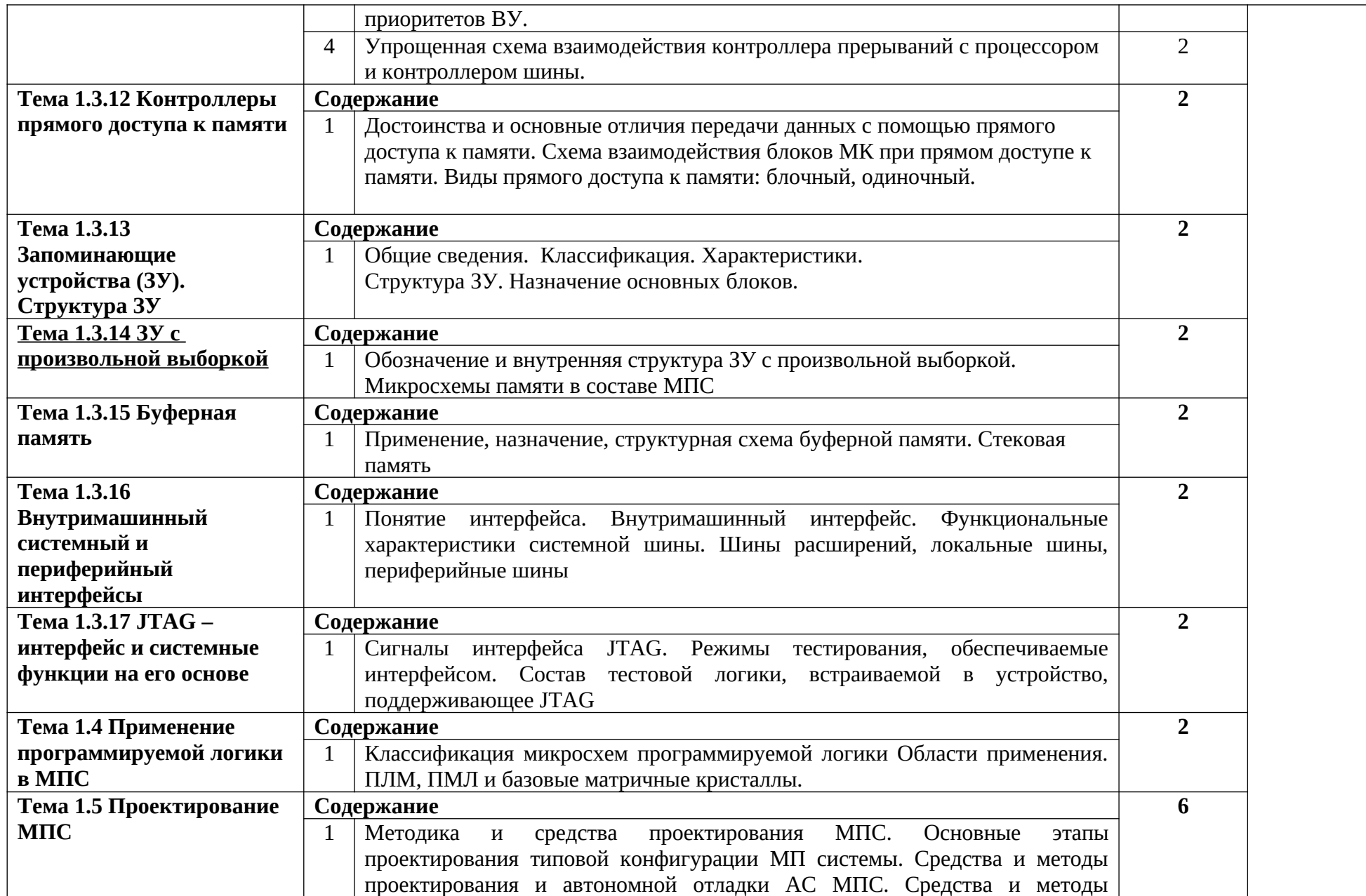

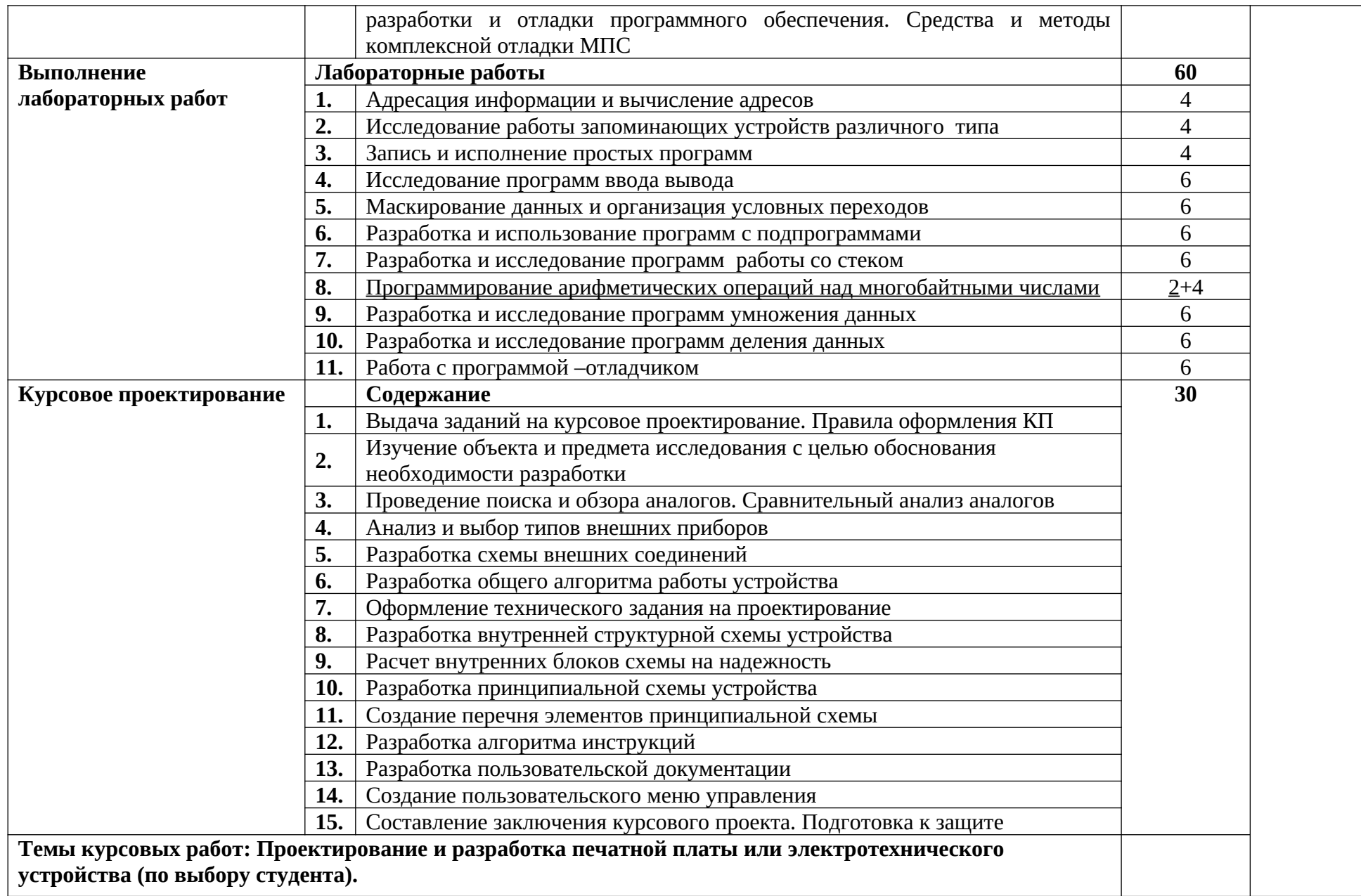

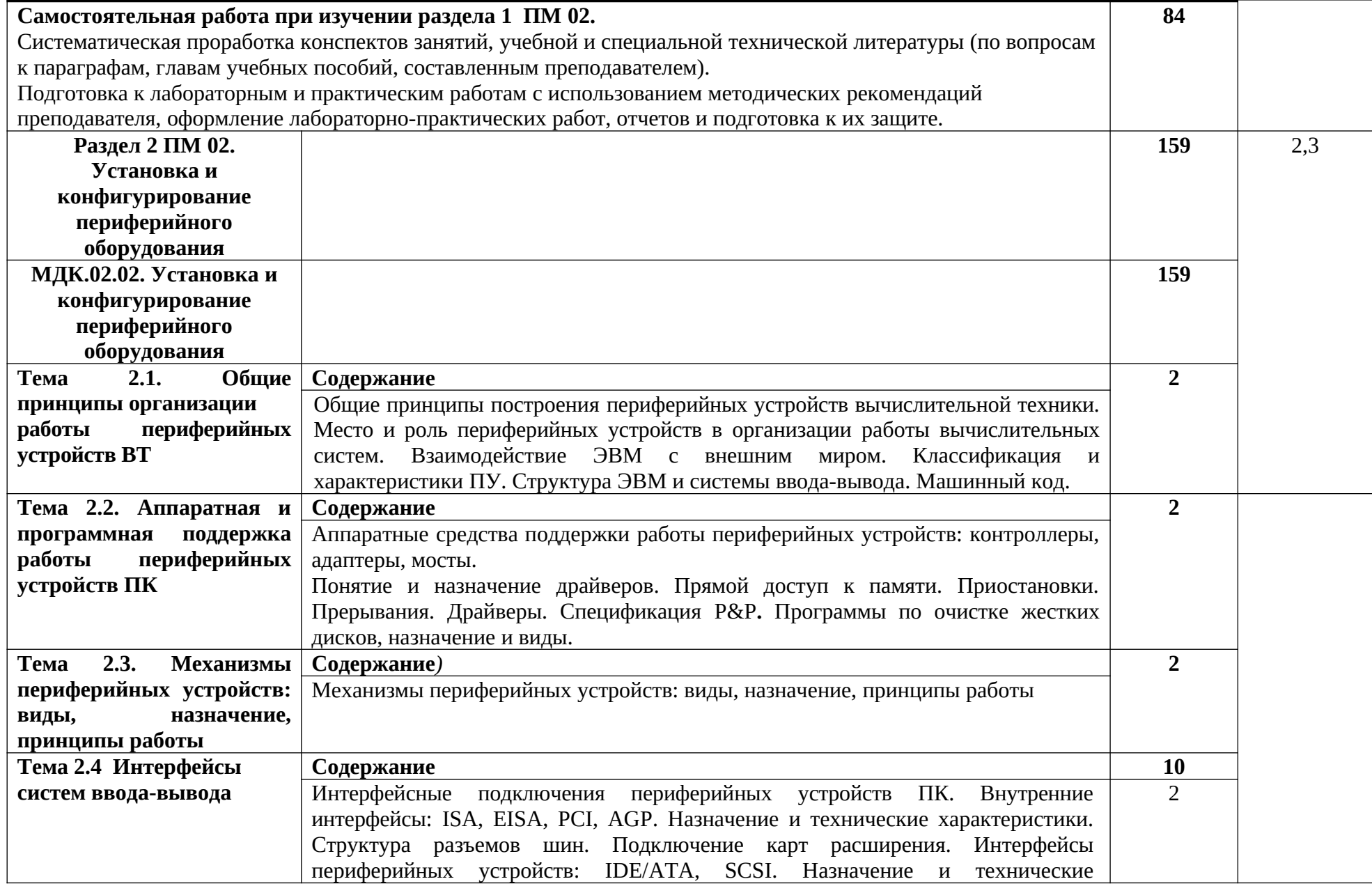

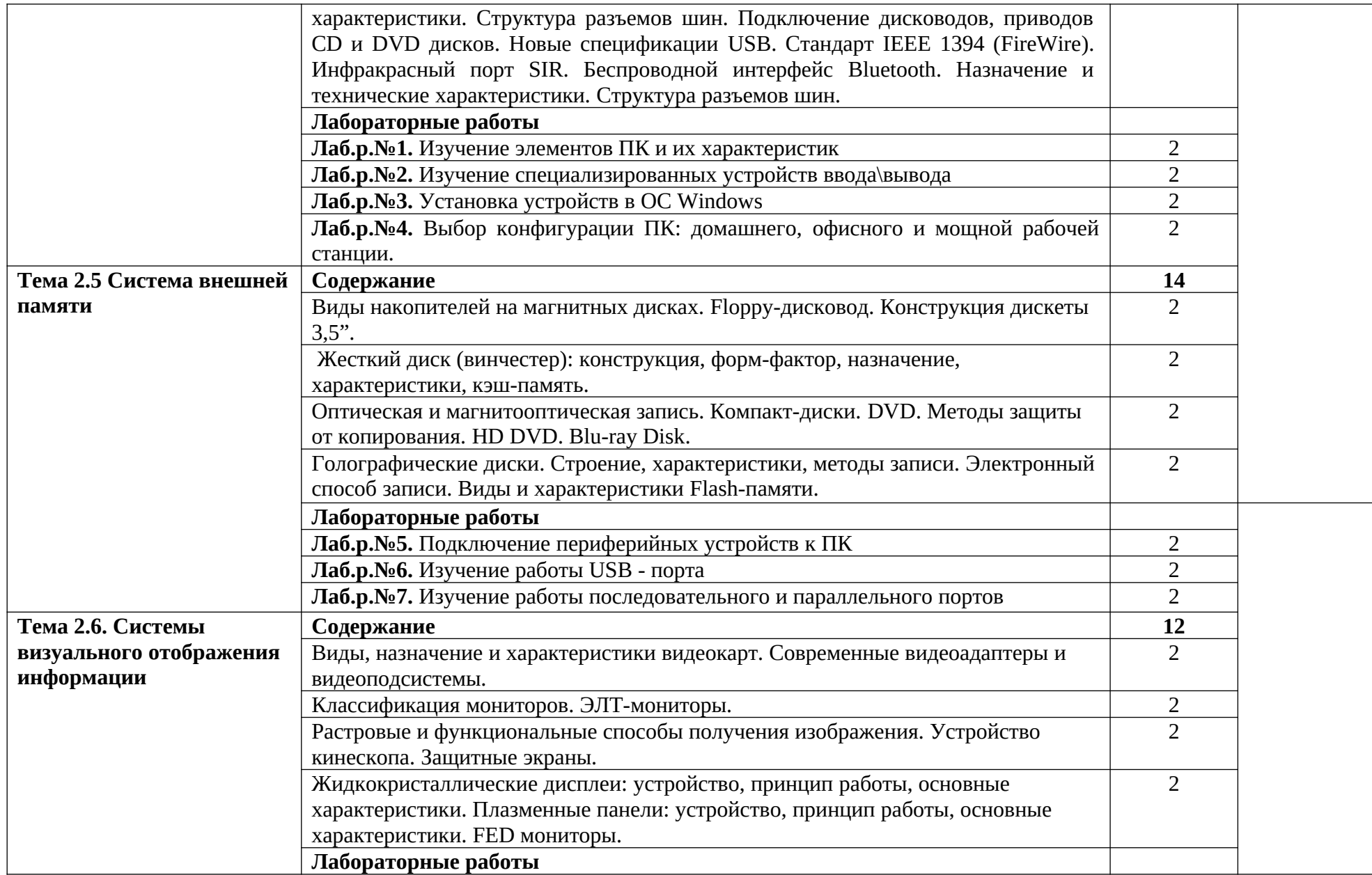

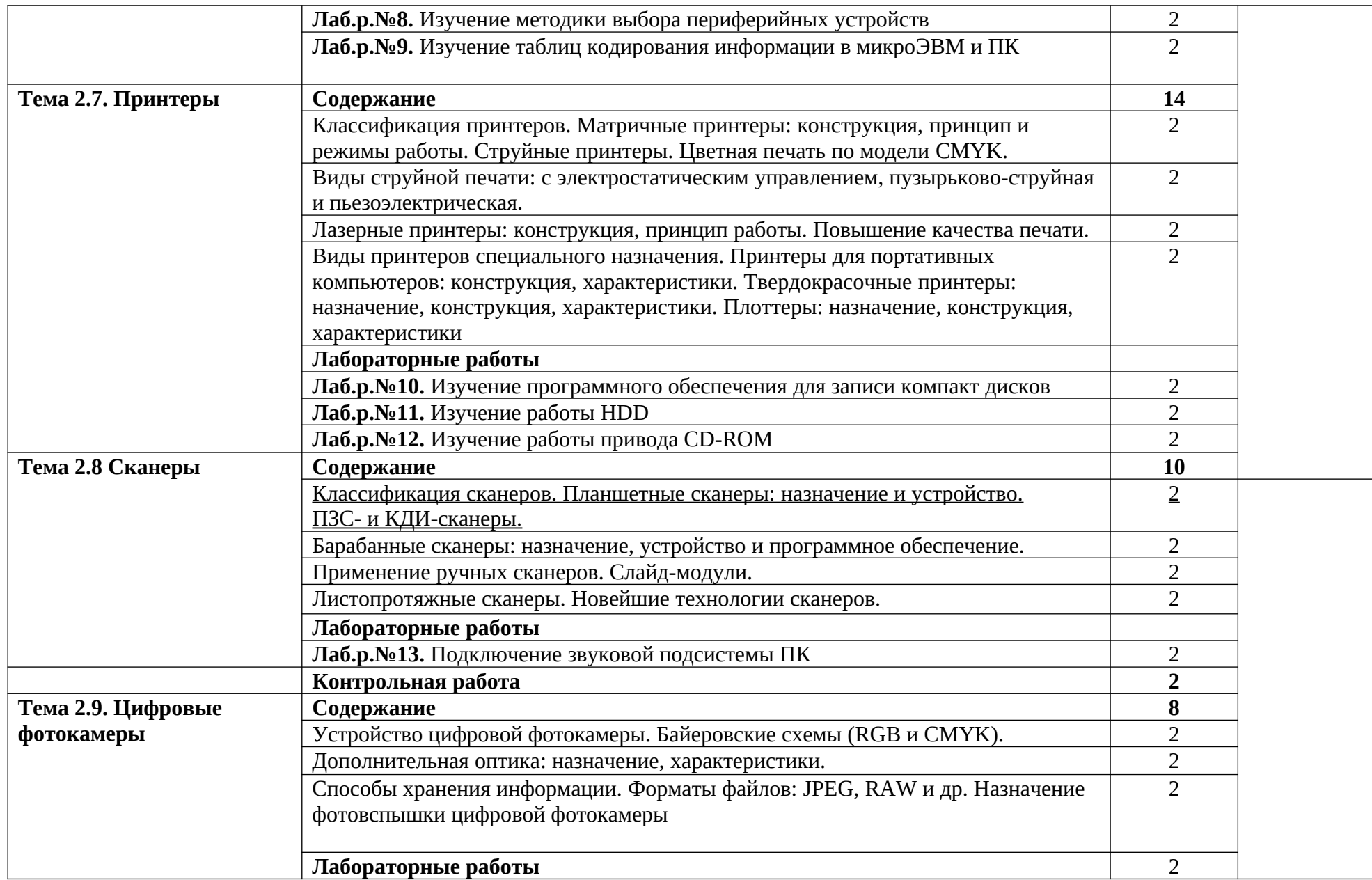

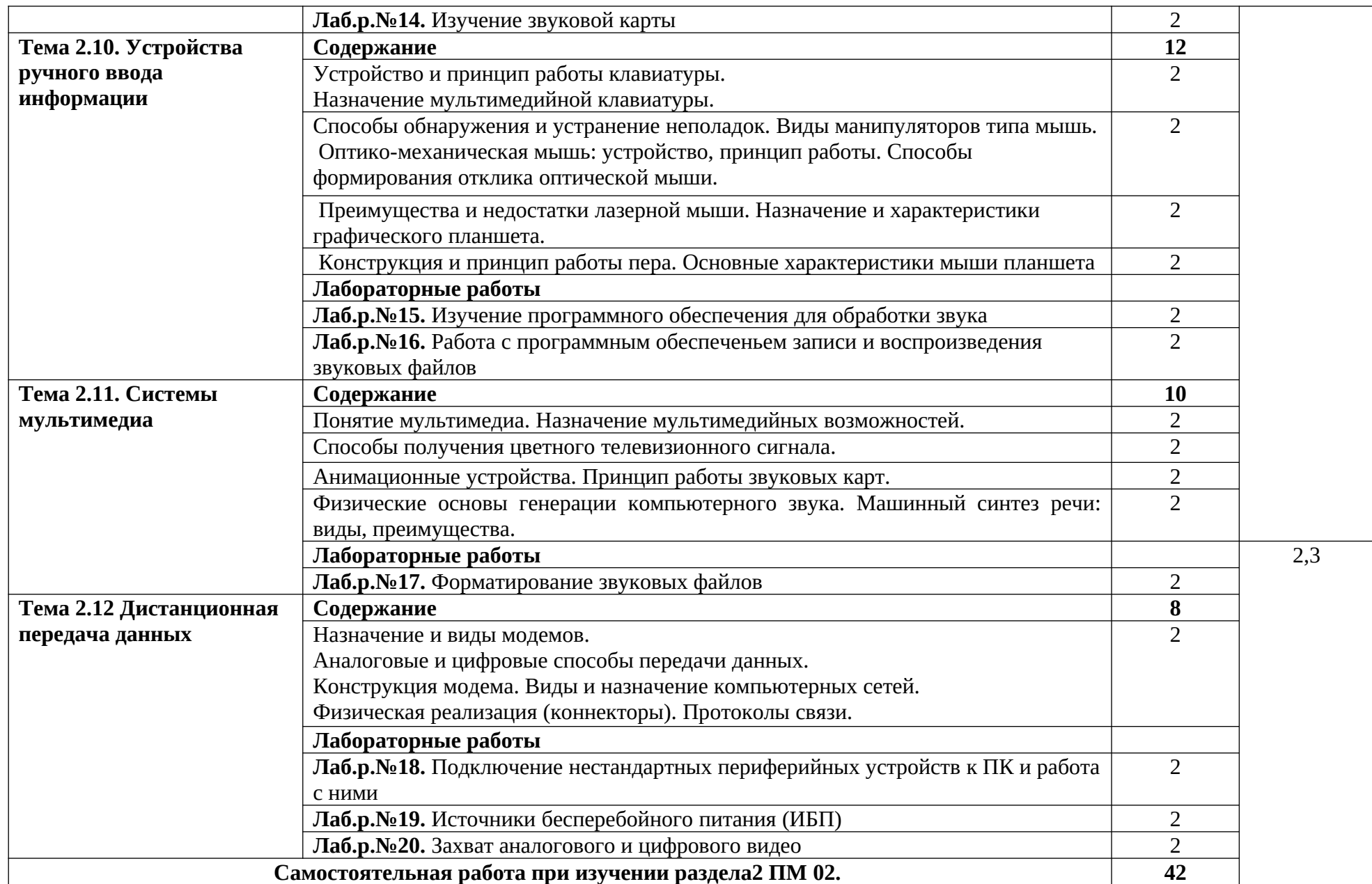

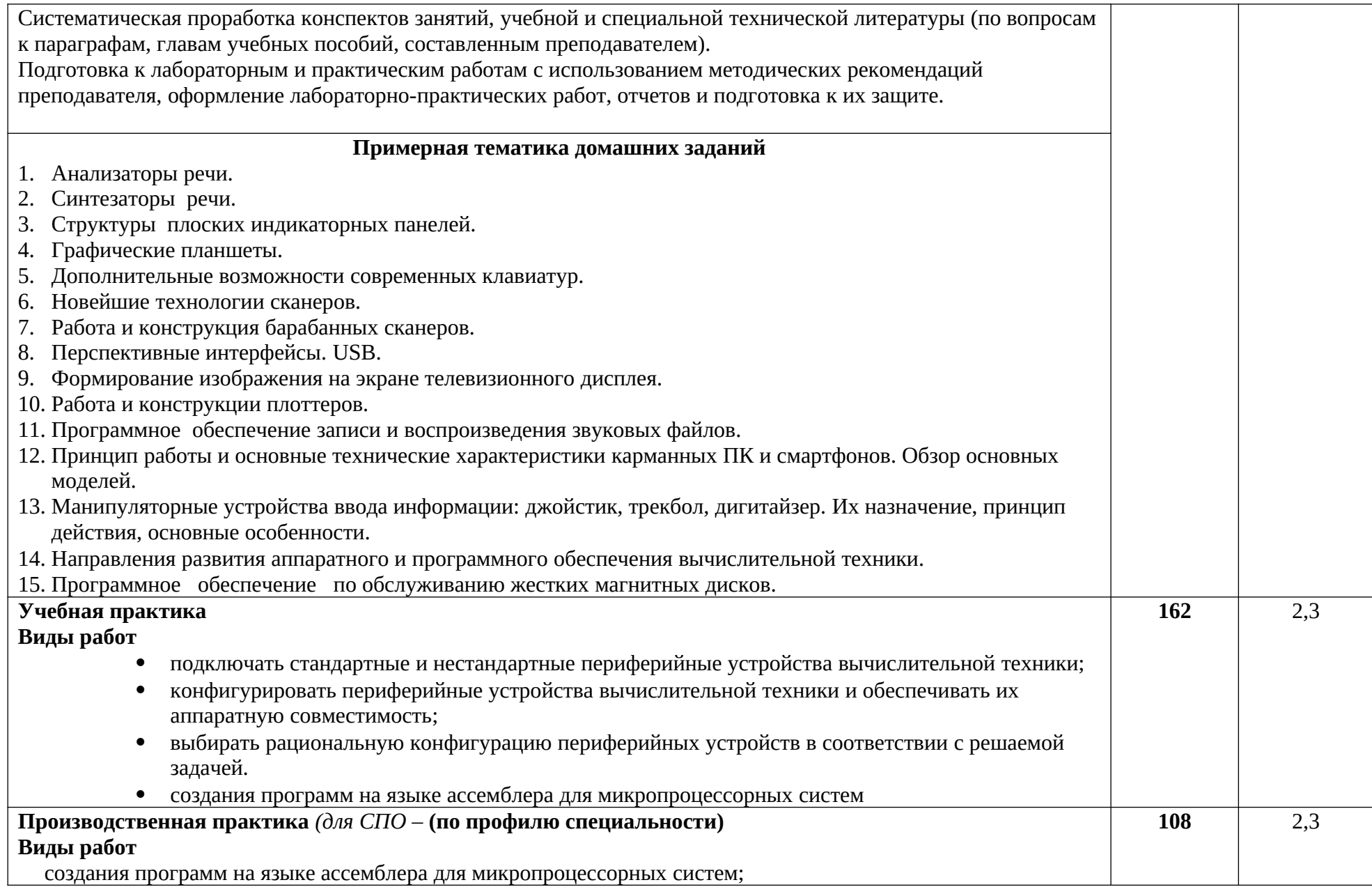

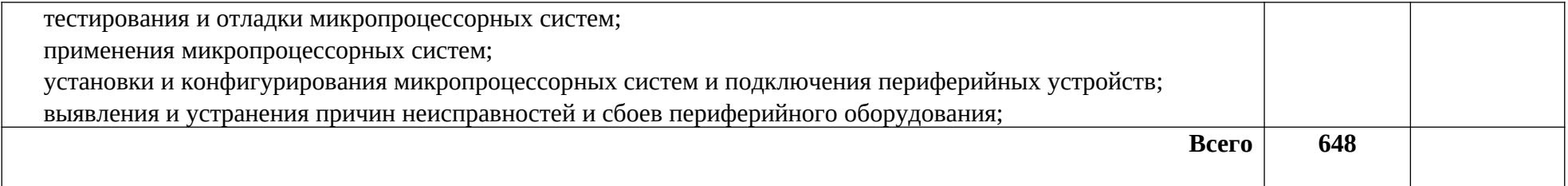

## **4. УСЛОВИЯ РЕАЛИЗАЦИИ ПРОГРАММЫ ПРОФЕССИОНАЛЬНОГО МОДУЛЯ**

#### **4.1. Требования к минимальному материально-техническому обеспечению**

Реализация программы модуля предполагает наличие учебных кабинетов проектирования цифровых устройств; лабораторий: «Сборка, монтаж и эксплуатация средств вычислительной техники», «Компьютерные сети и телекоммуникации».

Оборудование учебного кабинета и рабочих мест кабинета:

Комплект учебно – методической документации,

Рабочее место преподавателя,

Посадочные места по количеству обучающихся,

Технические средства обучения: мультимедийный проектор, интерактивная доска, вычислительная техника и программное обеспечение к ней

Оборудование лаборатории «Сборка, монтаж и эксплуатация средств вычислительной техники» и рабочих мест лаборатории:

- персональные компьютеры;
- простой набор инструментов для разборки и сборки;

 диагностические устройства и программы для тестирования компонентов компьютера;

 химические препараты (раствор для протирания контактов), пульверизатор с охлаждающей жидкостью и баллончик со сжатым газом (воздухом) для чистки деталей компьютера;

 специализированные подручные инструменты (например, инструменты, необходимые для замены микросхем (чипов));

инструментов для пайки.

Оборудование лаборатории «Компьютерные сети и телекоммуникации» и рабочих мест лаборатории:

персональные компьютеры, объединенные в локальную вычислительную сеть;

 комплект монтажных инструментов (отвертки, пинцет, пассатижи, тиски или зажим, приспособление для резки и зачистки проводов, бокорезы).

Реализация программы модуля предполагает обязательную производственную практику.

## **4.2. Информационное обеспечение обучения**

### **Перечень рекомендуемых учебных изданий, Интернет-ресурсов, дополнительной литературы**

#### Основные источники:

- 1. Майк Предко. PIC-микроконтроллеры. Архитектура и программирование. Профобразование, 2013. - ЭБС IPRbooks
- 2. Заславская О.Ю. Архитектура компьютера: У/п. Московский городской педагогический университет,2013. - ЭБС IPRbooks
- 3. Авдеев В.А. Периферийные устройства. Интерфейсы, схемотехника, программирование. - Профиздат, 2014. - ЭБС IPRbooks
- 4. Киселев С.В. Flash технологии: учеб. пособие / С.В. Киселев, С.В. Алексахин, А.В. Остроух. - 5-е изд., стер. - М.: Издательский центр "Академия", 2014.
- 5. Рудаков А.В. Технология разработки программных продуктов: у/п. ИЦ Академия, 2014.
- 6. Михеева Е.В. Информатика: Учебник. М.: Академия, 2013.
- 7. Цветкова М.С. Информатика и ИКТ: Учебник. М.: ИЦ"Академия", 2013
- 8. Авдеев В.А. Периферийные устройства. Интерфейсы, схемотехника, программирование. - Профиздат, 2013. - ЭБС IPRbooks

#### **4.3. Кадровое обеспечение образовательного процесса**

Требования к квалификации педагогических (инженерно-педагогических) кадров, обеспечивающих обучение по междисциплинарному курсу (курсам): Наличие высшего образования, соответствующее профилю модуля «**Применение микропроцессорных систем, установка и настройка периферийного оборудования»**. Опыт деятельности в организациях профессиональной сферы обязателен.

Требования к квалификации педагогических кадров, осуществляющих руководство практикой: Инженерно-педагогический состав: дипломированные специалисты.

## **5. КОНТРОЛЬ И ОЦЕНКА РЕЗУЛЬТАТОВ ОСВОЕНИЯ ПРОФЕССИОНАЛЬНОГО МОДУЛЯ (ВИДА ПРОФЕССИОНАЛЬНОЙ ДЕЯТЕЛЬНОСТИ)**

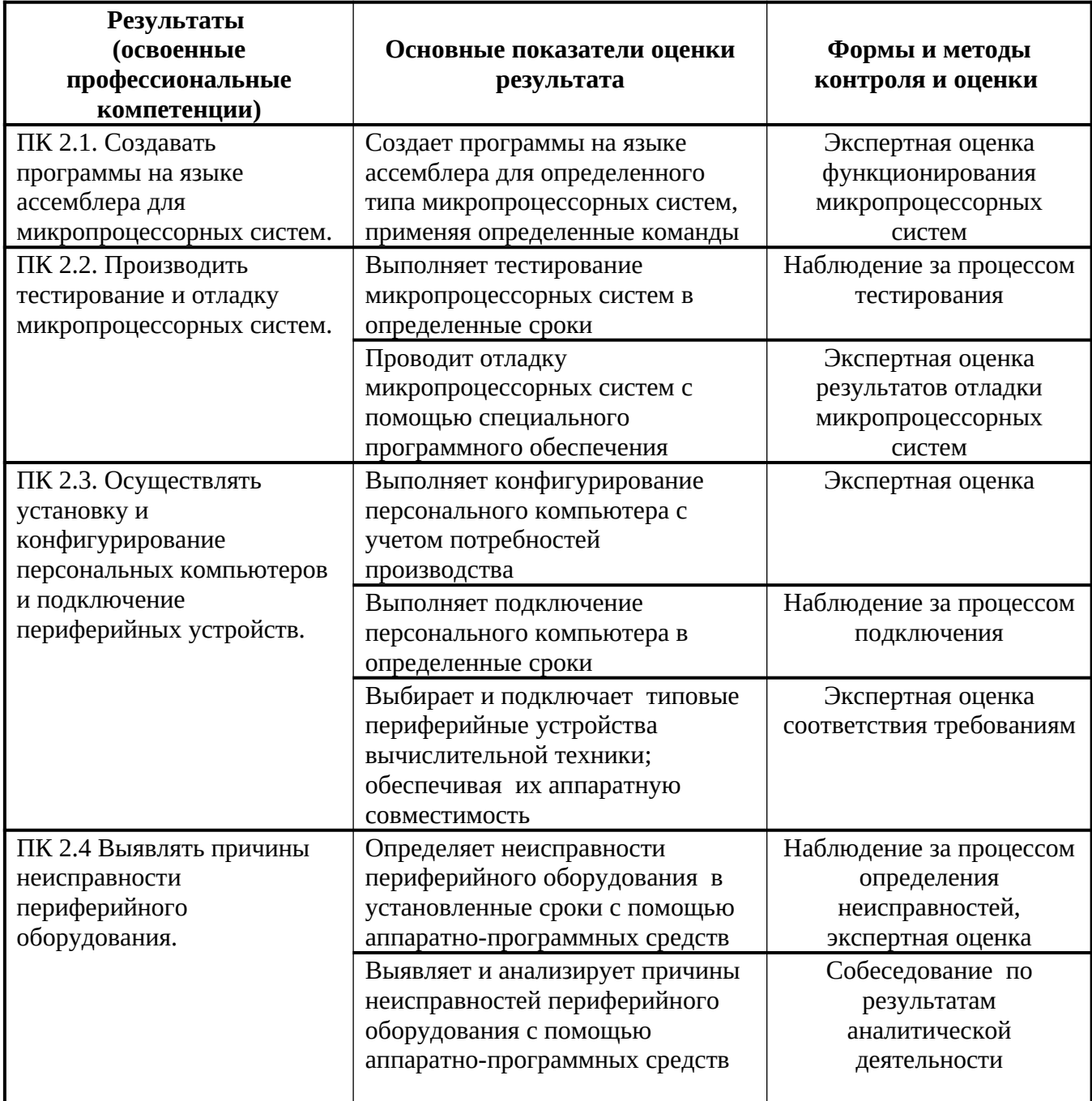

Формы и методы контроля и оценки результатов обучения должны позволять проверять у обучающихся не только сформированность профессиональных компетенций, но и развитие общих компетенций и обеспечивающих их умений.

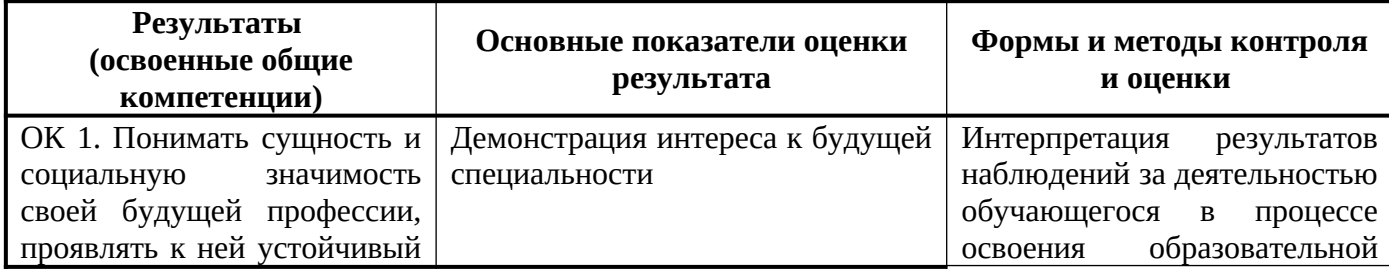

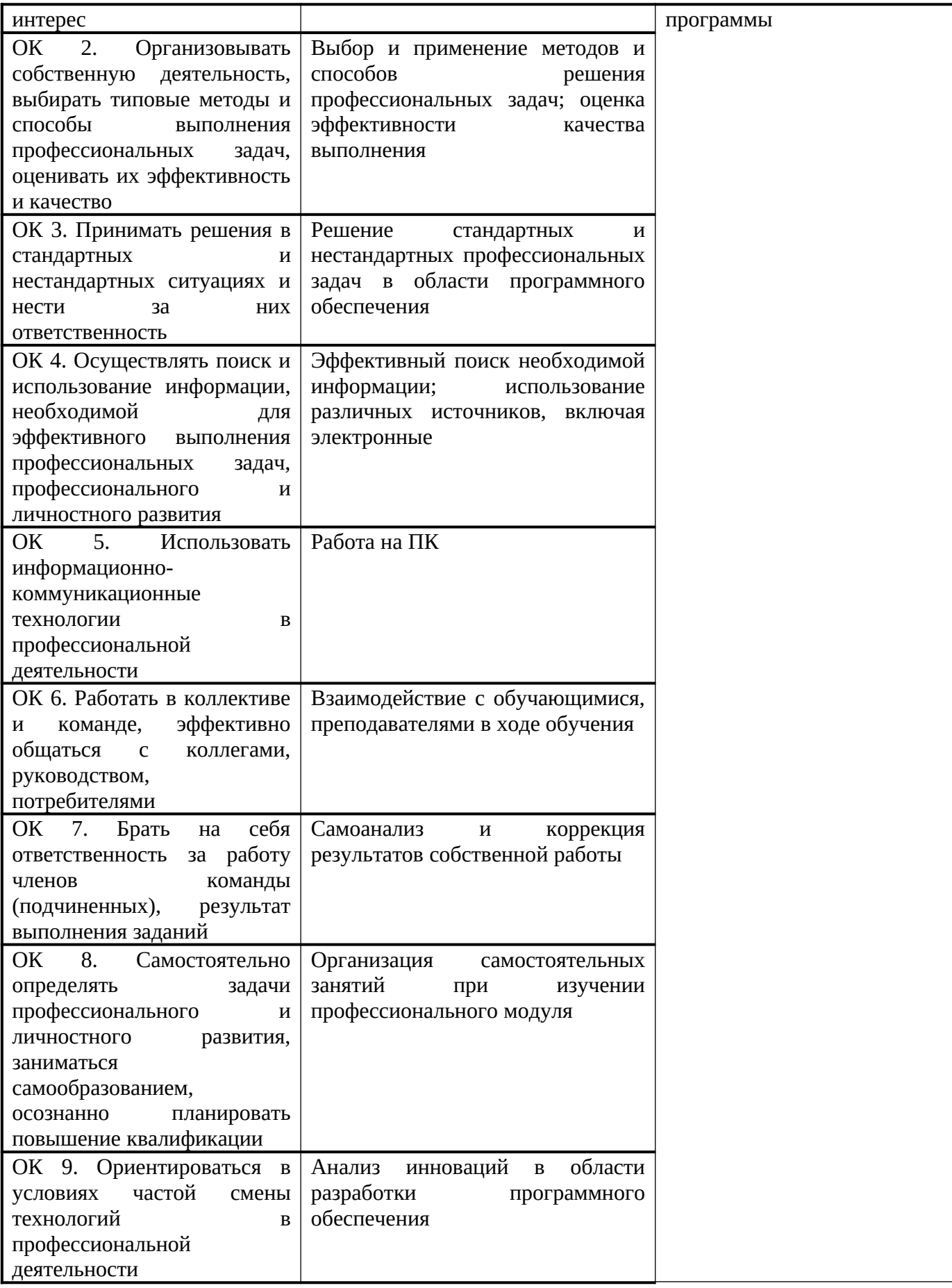